### RHEIN-NECKAR APPLE USERS GROUP (RNAUG) NEWSLETTER

VOLUME 5, NO. 12

DECEMBER 1990

#### Minutes from Dec 90 Meeting

The December 1990 meeting of the Rhein-Neckar Apple Users Group (RNAUG) was held at 1900 hours, 13 December 1990, at the Multipurpose Room, Patrick Henry Village Middle School. Even though the main roads were not the best, and the side streets very slick, 16 persons attended the meeting.

The meeting was opened by RNAUG President, Wes Sisson. The first item of official business was membership signup and/or membership renewal. The acting treasurer, known to most of you as our secretary or Beagle Buddy, was busy as twelve people either joined RNAUG or renewed their membership.

The public domain disk-of-the-month for the Apple II group was disk A- from the public domain library from the Big Red Computer Club (BRCC) and features

Wes announced that the elections of RNAUG officers for 1991 would be postponed until our January 1991 meeting.

Discussion centered around the pros and cons of the RNAUG joining the NATO Mac/Apple Users Group (MAUG). The NATO MAUGplans on publishing a newsletter 3 or 4 times a year, have a bulletin board, and a public domain library. The membership cost is \$10 for each member in the local group. The NATO MAUG will be discussed in more detail at the next meeting. A suggestion was made by one of our members that we invite Jay Jones to a future RNAUG meeting to discuss their users group.

Door prizes given away during the meeting: a "Safekeeper 20" for organizing and storing 20 3.5" disks was won by Jim Clark (he plans on using it to store his Beagle Buddy Timeout update software) and a mouse pad with a quick reference card for the MAC was won by Mike Hull.

Following the general meeting, the MAC users remained in the Multipurpose Room to instal additional memory in a MAC Plus. The Apple II users moved to Wes Sisson's computer lab for a demonstration by Wes of the Big Red Computer Club's software

"Print Shop Lovers
Utility Set,"
(P.L.U.S). P.L.U.S.
is a set of ten Print
Shop-related utility
programs designed
to make the Print
Shop program more
useful. Included are
Graphic Cataloger.

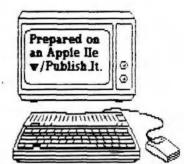

Border Cataloger, Font Cataloger, Label Printer, Envelope Printer, Bookmark Maker, PS Slide Show, Clip Art Convert (the feature of the demonstration), PS Grphic Maker, and Clip Art Maker.

This concludes the minutes of the December 1990 RNAUG meeting. The officers of the RNAUG wish you a Happy Holiday Season and hope to see you next year at our first meeting for 1991 at 1900 hours, January 10th, 1991, at the Multipurpose Room, PHV Middle School.

Jim Clark RNAUG Secretary

#### In This Issue

| Minutes of the Dec 90 Meeting          |
|----------------------------------------|
| From the Desk of the RNAUG President 2 |
| Product Updates by Jim Clark3          |
| Beagle Buddy News and Information      |
| Classified Section: Items ForBale4     |
| A Good Home for your Old Computer      |
| HyperCard 2.0 Order Form               |
|                                        |

The RNAUG is a private organization of the Heidelberg Military Community, Heidelberg, Germany. At the December meeting, I brought up the issue of the NATO MAUG (NATO Mac Apple User's Group). If you will recall this organization developed from the first "ApfelFest" held at Lake Chiemsee in early June 1990. The purpose was to attempt to provide the services of a large Apple-Mac club to those of us stationed in the NATO area. It was hoped that a group speaking with the voice of thousands would be more effective than many smaller groups in dealing with APPLE.

Meetings were held in Wurzburg in September and November 1990. Vice-President Dave Moore attended the September meeting and I attended the November meeting.

Those who attended the December meeting determined that more information would be needed before a decision would be made. Since that time I have not been able to gather any further information. The idea sounded like a good one, but...

To be continued... (as soon as we know some specifics)

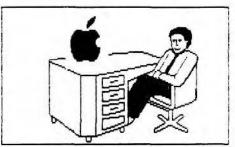

#### From the Desk of the RNAUG President

Welcome to 1991.

The January meeting is the first of our fiscal year. If you haven't renewed your membership, please do so at this meeting. Membership does have its' advantages. Access to our public domain library, door prizes, access to club purchases of blank disks and ribbons to name a few.

Our next meeting is scheduled for Thursday, January 10th. We, again, will be scheduled for 7:15, although the doors will be open a little before 7. Our general meeting will last approximately 30 minutes with a split into a Mac group and an Apple II group. Disk of the month for the Apple II group will be the A-05disk from the public domain library from Big Red Computer Club. The catalog of our public domain material is still available to members. Make sure you get yours at the next meeting.

This months' meeting will see the completion of the election of your new officers. Since attendance at the December meeting was limited due to road conditions, we decided to hold off on making the election official until this meeting. If you haven't voted, bring your ballot to the meeting.

See you on the 10th!!

Wes

#### PRODUCT UPDATES

Hypercard GS was officially introduced at AppleFest 1990, Long Beach, CA, on Dec 7, 1990.

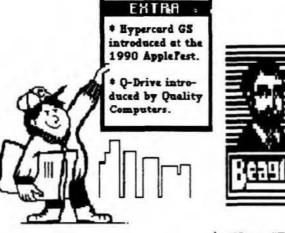

Hypercard GS, an Apple product, will be available from official Apple dealers or directly from Apple in February. The product will sell for a list of \$99.00. It is composed of 6 disks. One disk contains the program and the home stack. Another contains the help stack (the help. according to A2 Central, is quite extensive, and is written in Hypercard GS format). Other disks contain support files such as XCMDS (external command program files), XFCNS (enternal function files), an Icon Editor, and a sound creator editor. The official product will ship with three reference manuals: 1) Getting Started with Hypercard IIGS, 2) Hypercard IIGS Reference, and 3) HyperTalk Beginners Manual, which gives the user lessons in scripting HyperCard). HyperCard IIGS will not ship with new IIGS's (the current ROM 3 GS has 1.125 megs; Hyper-Card HGS requires 1.5 megs). It is only available athrough the stand-alone product, dealers can not give away copies without manuals.

Quality Computers recently introduced Q-Drives, 40-megabyte and 100-megabyte SCSIcompatible hard disk drives for Apple II, Macintosh, and MS-DOS computers. O-Drives use Conner mechanisms with voice coil actuators for fast head positioning, and data buffering for quick data access. According to "Enhance," Quality Computers' bi-monthly publication, the Q-Drive powers up in seconds -- no waiting as with older hard drives -- and it's so quite that you might forget it's running if not for its access lights. The drives come with a 30-day money back quarantee and a 1-year limited warranty. The 40-megabyte drive costs \$599.95 with an Apple High Speed SCSI card (\$699.95 with a RamFAST SCSI card). The 100-meg drive costs \$999.95 and includes the RamFAST card. Quality Computers, 20200 Nine Mile Road, St. Clair Shores, Michigan, tele (800) 443-6697 or (800) 966-1508.

. . . . . . .

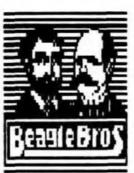

## Beagle Buddy News and Information

Your "Beagle Buddy," Jim Clark, will make upgrades of TimeOut applications available to RNAUG members free-of-charge if they have a legal copy of the original Beagle Bros. product. Now available are upgrades for the complete line of TimeOut series to work with AppleWorks 3.0.

Beagle Bros. is now shipping TeleComm 1.2, TextTools 1.2, and ReportWriter 2.5. RNAUG members will be informed via this column when updates are available from your Beagle Buddy.

B.B. JC

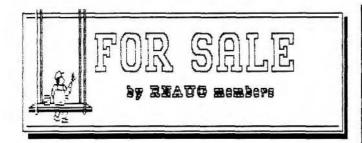

Apple IIc with 128k memory complete with Apple Scribe printer and monocrome monitor. \$180. Call Alexander Siegfried at Heidelberg Civilian (06221-) 731013.

Apple IIGS with 1.25 MEG RAM, 3.5" drive, and RGB monitor. \$1000 or best offer. Contact Ron Brunet at 06202-4114 (home) or ETS 370-7463 (office).

.....................

Apple IIGS System with 1.5 MEG RAM, 5.25" and 3.5" disk drives, color monitor, ImageWriter II color printer, and Kensington System Saver IIGS. Package deal also includes ApplWorks 3.0 and lots more. Contact SFC Guerrero at Heidelberg Civilian (06221-) 761356, or at work, ETS 370-8906.

Apple 5.25" Disk Drive (new). \$200 or best offer. Contact B ob Miller, 07229-60325.

Apple He System with German/American keyboard; one 5.25-inch disk drive, Extended 80-column card; 4 Mhz Zip Chip, monocomposite monitor; and losts of software and option cards. If interested, call Don Wilder at ETS 370-8340 (work) or 06221-763814 (home).

Sider 40-MB Hard Drive, presently used on an Apple IIGS. \$400. Ron McBride, 06221-390209.

Apple IIc+ with b/w monitor, mouse and mouse pad. \$300. Apple II Super Serial Card. \$75. Apple Flat Screen w/Prairie Power Pack. \$200. Contact Wes Sisson, 370-8194.

Notice to RNAUG members: If you have any items to include in this "Classified Section" or tips that you want to share with our users group, please contact Jim Clark at the next meeting or by telephone, ETS 370-7204, or by mail to "RNAUG Secretary, P.O. Box 525, APO 09063."

Apple IIGS System with 1.25 Meg RAM, 5.25" and two 3.5" disk drives. Includes lots of software. Call Wayne Foscue at 06221-390030.

.............................

Macintosh Plus. Still in box - never opened. Call Wayne Foscue, 06221-390030.

.............................

............................

Chinon 3.5" 800k External Floppy Drive, LED indicator, disk eject button, low profile. \$150. Call Hank Lavagnini, ETS 380-7423 or 07268-1519 between 7-9 pm.

Apple 3.5" disk drive. Can be used with either MAC or HGS. Call Wayne Foscue, 06221-390030.

........................

EPSON FX-100 Printer (similar to FX-285). \$325. Will be on display at the January RNAUG meeting. Wes Sisson, ETS 370-8194.

\*\*\*\*\*\*\*\*\*\*\*\*\*\*\*\*\*\*\*\*

.............................

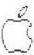

#### FOUND - A Good Home For YourOldComputer

Have you been wondering what to do with your beloved, but old, computer. That old friend that you got your start on was really something, but now you've out grown it and moved on to a newer, faster, more powerful model. You feel guilty just leaving it in the corner because you know what a wonder it was when you first got it. You wish your kid or your wife would use it but they would rather use your new one too (because it's newer, faster, more powerful, etc.). So your old friend just sits there, taking up space and gathering dust.

Well, I have found a home for old systems. A place that would love and care for that old friend, and see that it got its daily workout. A place where a tired old system can be the new kid on the block again, where it can again get all the respect that it used to get when you first turned it on and it amazed you.

What I am suggesting is that you donate your old (but still usable) computer system to a school in Poland. This school could really use some computers; how else are these bright young minds going to get the chance to compete and contribute fully to the new democratic world that is beginning to blossom around them.

I recently visited Poland (a trip I recommend to all of you). On my visit I met a teacher who (with some friends) has founded The First Communal School of Warsaw. Don't let the "communal" part of the name mislead you, this is not a communist school; it's quite the opposite. They are attempting to educate the new generation of student's to fully understand and be able to further extend democracy. They have the enthusiasm but it's a monumental task they are facing. When I asked how I could help, this teacher said that what they really needed were computers. This would empower both the teachers and the students. If the pen is mightier than the sword, how much more so is a word processor. These valiant people have forty years of lies to undo, all they need is the tools.

You know your old friend would love a second chance to learn some new tricks, (like writing Polish). So instead of letting it gather dust (while it gets even more out of date waiting for you to find someone who will give you two hundred bucks for a system for which you paid more than a grand), why not just donate it outright. You could help make the world a free place for learning.

Put it out to pasture in Poland.

To donate your usable computer system to a school in Poland contact:

Mike Vargo
Mannheim Elementary School
APO 09086
Tel: (h) 06204-72421 (after 7:30PM)
(W) 069-23 54 01 (9 to 5 M-F)

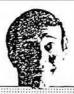

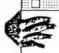

#### HyperCard 2.0, the order form.

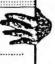

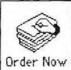

Now HyperCard® software is everything you've ever wanted it to be. Unfortunately, it's not yet where you want it to be—namely, in your Macintosh. But that's easily fixed. Just fill out this form and mail it with your check, credit card number, or purchase order. We'll rush you a complete set of HyperCard 2.0 disks, a 30-page introduction to the

new features of HyperCard, and a new, comprehensive guide to the HyperTalk® scripting language.

Standard shipping for your HyperCard 2.0 upgrade is UPS Ground. Please be sure to provide us with a street address for delivery, and allow 3 to 4 weeks. Prices subject to change. Purchase orders subject to credit approval, and verbal purchase orders will not be accepted. This offer good only in the United States.

Offer expires April 30, 1991.

#### To order by phone, call 1-800-628-2100 ext. 90.

© 1990 Claris Corporation. All rights reserved. Claris is a registered trademark of Claris Corporation. HyperCard and HyperTalk are registered trademarks of Apple Computer, Inc., licensed to Claris Corporation, Macintosh is a registered trademark of Apple Computer, Inc.

| Fold           | f Here                                                                                                    |                               |  |  |  |  |  |  |  |  |  |  |  |  |  |
|----------------|----------------------------------------------------------------------------------------------------|-------------------------------|--|--|--|--|--|--|--|--|--|--|--|--|--|
|                | NAME:                                                                                                    | E:                            |  |  |  |  |  |  |  |  |  |  |  |  |  |
|                | COMPANY NAME:  Street Address Only, No P.O. Box  ADDRESS:  CITY:  STATE:  ZIP:                                       |                               |  |  |  |  |  |  |  |  |  |  |  |  |  |
|                |                                                                                                    |                               |  |  |  |  |  |  |  |  |  |  |  |  |  |
|                |                                                                                                    |                               |  |  |  |  |  |  |  |  |  |  |  |  |  |
|                | DAYTIME PHONE:                                                                                                    | QUANTITY:                     |  |  |  |  |  |  |  |  |  |  |  |  |  |
|                |                                                                                                    | AMOUNT:                       |  |  |  |  |  |  |  |  |  |  |  |  |  |
|                | PRODUCT: HYPERCARD 2.0 PRICE: \$49 EACH                                                                              | SUBTOTAL:                     |  |  |  |  |  |  |  |  |  |  |  |  |  |
| al             | SALES TAX: Add sales tax based on ship-to location (or include                                                       | SALESTAX:                     |  |  |  |  |  |  |  |  |  |  |  |  |  |
| Š              | tax-exempt certificate). Orders placed without sales tax will be returned.                                           | SALESTAX: SHIPPING: TOTALDUE: |  |  |  |  |  |  |  |  |  |  |  |  |  |
| Moisten & Seal | SHIPPING: Add \$3.00 per unit for shipping and handling.                                                             | TOTALDUE:                     |  |  |  |  |  |  |  |  |  |  |  |  |  |
| Mois           | METHOD OF PAYMENT                                                                                                    |                               |  |  |  |  |  |  |  |  |  |  |  |  |  |
|                | CHECKS, payable to Claris Corporation.                                                                               |                               |  |  |  |  |  |  |  |  |  |  |  |  |  |
|                | PURCHASE ORDERS, original p.o. must be mailed to Claris Software, HyperCard Upgrade, Box 526, Santa Clara, CA 95052. |                               |  |  |  |  |  |  |  |  |  |  |  |  |  |
|                | TO PAY BY CREDIT CARD, complete the following: Visa Mastercard  Card Number: Expiration Date:                        |                               |  |  |  |  |  |  |  |  |  |  |  |  |  |
|                | Cardholder's Name:                                                                                                   |                               |  |  |  |  |  |  |  |  |  |  |  |  |  |
|                | Cardifolder Straffic.                                                                                                |                               |  |  |  |  |  |  |  |  |  |  |  |  |  |
|                | Cardholder's Signature:                                                                                              |                               |  |  |  |  |  |  |  |  |  |  |  |  |  |
|                | Moisten & Seal                                                                                                    |                               |  |  |  |  |  |  |  |  |  |  |  |  |  |

CLARIS

HyperCard 2.0 Upgrade P.O. Box 526 Santa Clara, CA 95052-9870

Form Approved OMBNo.3206-0012 Read the instructions before you complete this application. Type or print clearly in dark ink. OF HELWEIT IN THE WILL GUNERAL INFORMATION What kind of job are you applying for? Give title and announcement no. (if any.) FOR USE OF EXAMINING OFFICE ONLY CHIEF FORM FILLER forSF-171Applications Date entered register Form reviewed This was printed

This was printed

This may have a size of the authority food any food ever the content of the content of the Social Security Number 3 <u>Se</u>x Formapproved X Male Female 999 88 7777 Option Birth date (Month, Day, Year) 5 Birthplace (Dty and State or Country) Anytown, NY 6 Name (Last, First, Middle) SOFTVIEW, if: X SF-171 Application Mailing address (include apartment number, if any) 1721 Pacific Avenue. Suite 100 ZIP Code City CA 93033 Oxnard Other names ever used (e.g., maiden name, nickname, etc.) initials or from the MacInTax company 9 Work Phone 8 HomePhone FOR . Area Code Number Ares Code Number Preferer. 805 only \$49.00 385-5000 was unde Were you ever employed as a civilian by the Federal Government? If "BD", go to Item II. If "FES", mark each type of job you held with an "I". 5-Point Signature and | Career-Conditional | | Career | X | Excepted What is your highest grade, classification series and job title? Date Agency Very Easy Form Filler \*\*\*\*\* Dates at highest grade: FROM wayback TO forever AYAH ABH HY / MILITARY SERVICE AND VEH RAN PRITTERING 12 What is the lowest pay you will accept? (You will not be considered for jobs which pay less than you indicate) When can you start work? (Month and Year) Were you discharged from the military service under honorable NO YES conditions? (If your discharge was changed to "honorable" or "general" by a Discharge Review Board, answer "YES". If you received a clemency discharge, enswer 707:) If "NO", provide Pay \$ 49.00 per mo OR Grade yesterday below the date and tupe of discharge uppreceived DischargeDate 13 in what geographic area(s) are you willing to work? Type of Discherge (Month, Day, Year) Germany List tradition from Day Hear and branch for all active data military service 14 Are you willing to work: 20 YES NO Branch of Service X A. 40 hours per week (full-time)? X B. 25-32 hours per week (part-time)? 21 If all your active military duty was after October 14, 1976, list the full names and dates of X C. 17-24 hours per week (part-time)? all comparign badges on expeditionary medals you received on were entitled to receive X D. 16 or fewer hours per week (part-time)? E. An intermittent job (on call/seasons/)? X F. Weekends, shifts, or rotating shifts? X 22 i the leatractions that came with this form bufure co 15 Are you willing to take a temporary job lasting: When you have determined your eligibility for veteran preference from the in-A. 5 to 12 months (sometimes longer)? X structions, place on "X" in the box next to your veteran preference claim. B. 1 to 4 months? . . X NO PREFERENCE X C. Less than 1 month? 5-POINT PREFERENCE--You must show proof when you are hired. 16 Are you willing to travel away from home for: 10-POINT PREFERENCE--If you claim 10-point preference, place an "X" A. 1 to 5 nights each month?. X in the box below next to the besis for your claim. To receive 10-pe B. 6 to 10 nights each month? X profurence gas must also complete a Standard Form 15, Application for 10-Point Volume Profurence, which is evaluable from any Federal Job C. 11 or more nights each month? X Information Contar. ATTACH THE CONFLETED SF 15 AND REQUESTED MILLEARY SERVICE AND VETERAN PREFERENCE PROOF TO THES APPLICATION. 17 Have you served in the United States Military Service? If your YES NO only active duty was training in the Reserves or National Guard, Non-compansably disabled or Purple Heart recipient. Compensably disabled, less than 30 percent. enswer 747: If "NO", go to item 22 X 18 Did you or will you retire at or above the rank of major or Spouse, widow(er), or mother of a deceased or disabled veteron Compensably disabled, 30 percent or more. lieutenent commander? THE FEDERAL GOVERNMENT IS AN EQUAL OPPORTUNITY EMPLOYER PREVIOUS EDITION USABLE UNTIL 12-31-90 NSN540-00-935-7150 Stendard Form 171 (Rev 6-88) U.S. Office of Personnel Management FPM Chapter 295

Application for Federal Employment - SF 171

Page 1

# Rhein Neckar Apple Users Group

Serving Apple II and Macintosh Computer Users In The Heidelberg, Mannheim, and Karlsruhe Military Communities New Members Are Always Welcome

#### Meeting Schedule 90-91

| October |     |    |     |    | November |          |    |    |    |    |      | December |         |    |    |    |    |     |     |    |
|---------|-----|----|-----|----|----------|----------|----|----|----|----|------|----------|---------|----|----|----|----|-----|-----|----|
|         |     | 2  | 3   | 4  | 5        | 6        |    |    |    |    | 1    | 2        | 3       |    |    |    |    |     |     | 1  |
| 7 8     | 3   | 9  | 10( | 11 | 12       | 13       | 4  | 5  | б  | 7  | (8)  | 9        | 3<br>10 | 2  | 3  | 4  | 5  | 6   | 7   | 8  |
| 14 1    | 5 1 | 16 | 17  | 18 | 19       | 20       |    |    |    | 14 | 15   | 16       | 17      | 9  | 10 | 11 | 12 | (13 | 14  | 15 |
| 21 2    | 2 2 | 23 | 24  | 25 | 26       | 27       | 18 | 19 | 20 | 21 | 22   | 23       | 24      | 16 | 17 | 18 | 19 | 20  | 21  | 22 |
| 28 2    | 9 3 | 30 | 31  |    |          |          | 25 | 26 | 27 | 28 | 29   | 30       |         | 23 | 24 | 25 | 26 | 27  | 28  | 29 |
|         |     |    |     |    |          |          |    |    |    |    |      |          |         | 30 | 31 |    |    |     |     |    |
| January |     |    |     |    |          | February |    |    |    |    |      | March    |         |    |    |    |    |     |     |    |
|         |     | 1  | 2   | 3  | 4        | 5        |    |    |    |    |      | 1        | 2       |    |    |    |    |     | 1   | 2  |
| 6 3     | 7   | 8  |     | 10 |          |          | 3  | 4  | 5  | 6  | 3    | 8        | 9       | 3  | 4  | 5  | 6  | 7   | 8   | 9  |
| 13 1    | 4 1 | 15 | 16  | 17 | 18       | 19       | 10 | 11 | 12 | 13 | 14   | 15       | 16      | 10 | 11 | 12 | 13 | 14  | 15  | 16 |
| 20 2    | 1 2 | 22 | 23  | 24 | 25       | 26       | 17 | 18 | 19 | 20 | 21   | 22       | 23      | 17 | 18 | 19 | 20 | 31  | 22  | 23 |
| 27 2    | 8 2 | 29 | 30  | 31 |          |          | 24 | 25 | 26 | 27 | 28   |          |         | 24 | 25 | 26 | 27 | 28  | 29  | 30 |
|         |     |    |     |    |          |          |    |    |    |    |      |          |         | 31 |    |    |    |     |     |    |
| Apri1   |     |    |     |    | May      |          |    |    |    |    | June |          |         |    |    |    |    |     |     |    |
|         | 1   | 2  | 3   | A  | 5        | 6        |    |    |    | 1  | 2    | 3        | 4       |    |    |    |    |     |     | 1  |
| 7 8     | 3   | 9  | 10( | 11 | 12       | 13       | 5  | 6  | 7  | 81 | 3    | 10       | 11      | 2  | 3  | 4  | 5  | 5   | 7   | 8  |
| 14 1    | 5 1 | 16 | 17  | 18 | 19       | 20       | 12 | 13 | 14 | 15 | 16   | 17       | 18      | 9  | 10 | 11 | 12 | (13 | ,14 | 15 |
| 21 2    | 2 2 | 23 | 24  | 25 | 26       | 27       | 19 | 20 | 21 | 22 | 23   | 24       | 25      | 16 | 17 | 18 | 19 | 20  | 21  | 22 |
| 28 2    | 9 3 | 30 |     |    |          |          | 26 | 27 | 28 | 29 | 30   | 31       |         | 23 | 24 | 25 | 26 | 27  | 28  | 29 |
|         |     |    |     |    |          |          |    |    |    |    |      |          |         | 30 |    |    |    |     |     |    |

Please Post